## Amending Existing Codes on a Galaxy System

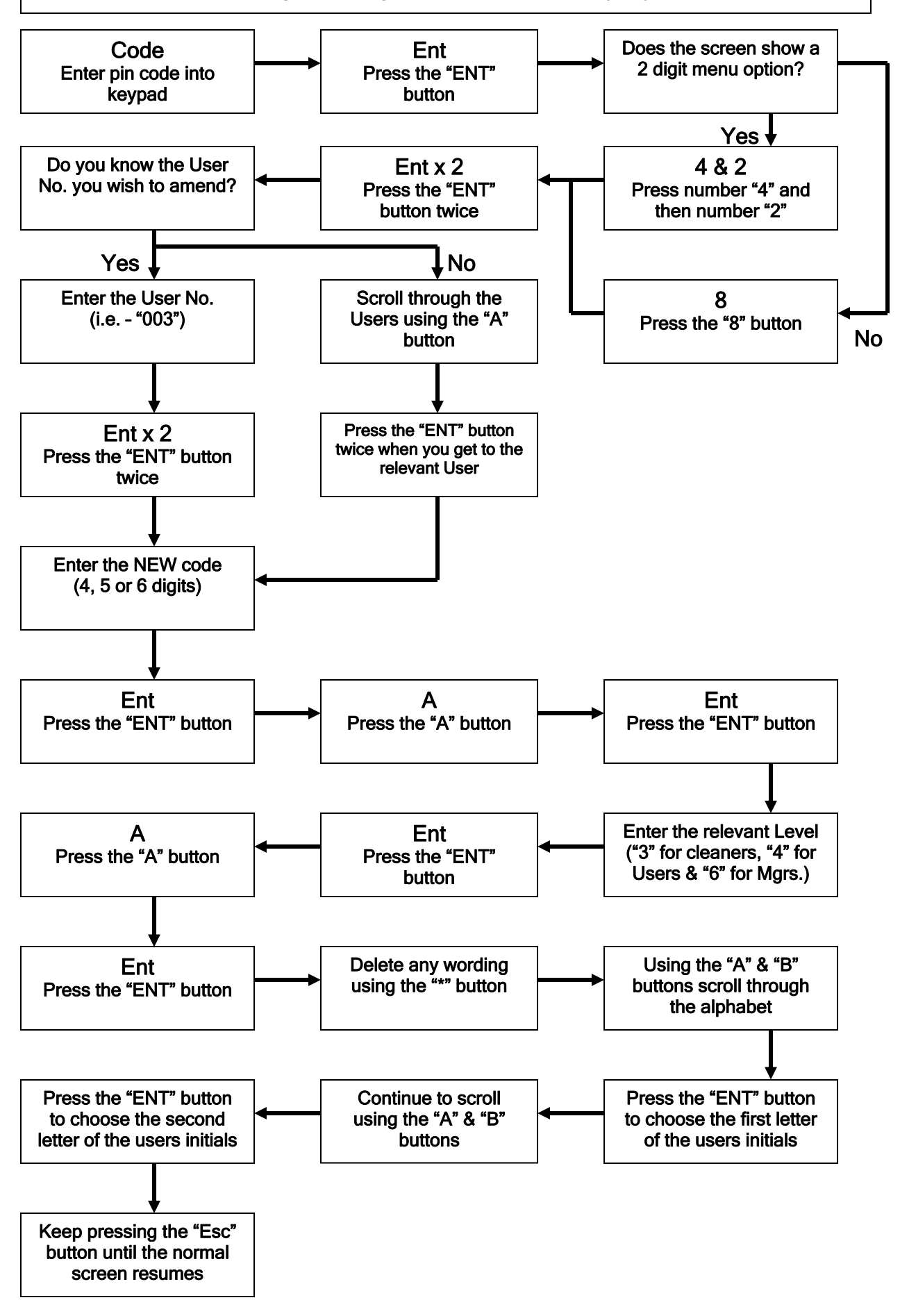